Section Notes: C Programming Language and Project 2

### **What is Project 2?**

- Write the part of gmipc that actually executes instructions
- A simulation single-cycle implementation of the MIPS subset
- Means an you only operate on one instruction at a time
	- o Decode the instruction
	- o Fetch the register values
	- o Compute and store new register values or memory addresses
	- o Load values from memory or store values to memory
- You're given some skeleton code and you basically have to fill it in and "simulate" the effects of all the instructions on the processor state – what is the state?
- You are given a pointer to memory and a pointer to the register file, but you should not modify memory directly – instead you are given two interface functions to memory, one for storing and one for loading.
	- o Keep in mind that you have to do a "load" to simulate the effects of a store properly – why?

## **Structure of a C Program**

- Kernighan-Ritchie "The C Programming Language" is a good investment
- Can compile your own C programs by typing: gcc filename.c –o outputfilename

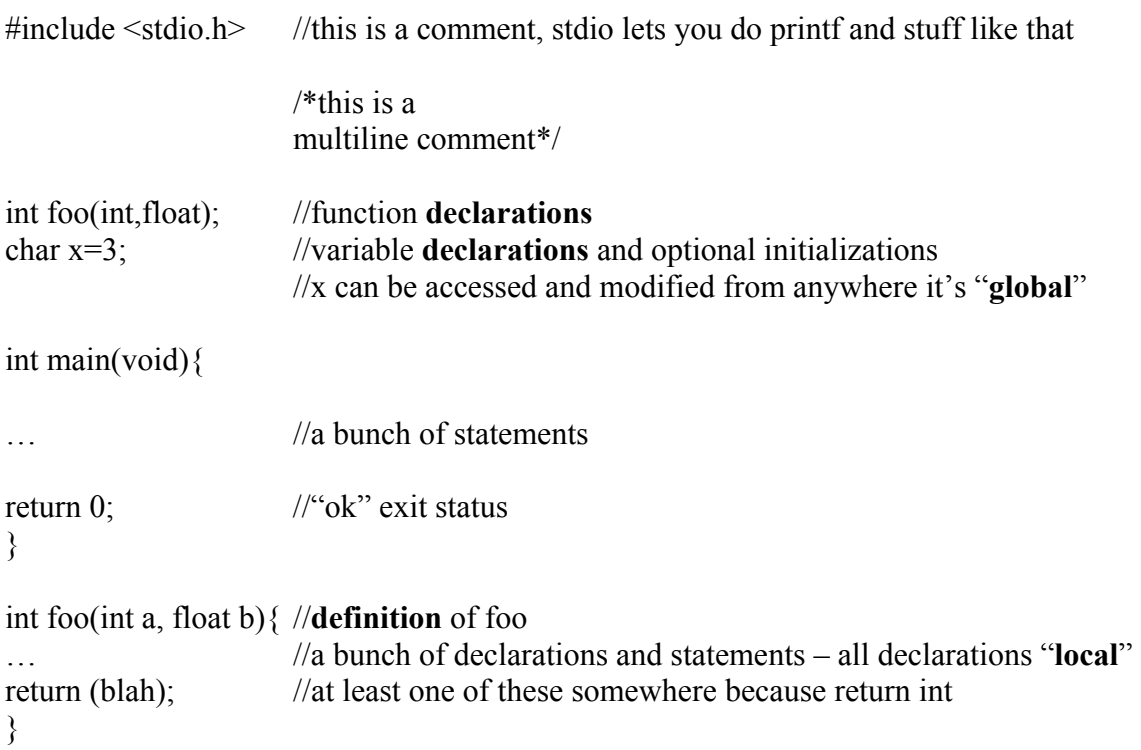

# **C Types**

- Four basic types
	- o int, char, float, double
	- o actual size of the types is architecture dependent
	- o come in different "flavors": e.g. long int, unsigned char, unsigned int
	- o different flavors don't amount to different bit patterns in general, just different mathematical interpretation (e.g. comparison, shifting)
	- o the basic types are implied to be "signed"
- Arrays/Pointers
	- $\circ$  You declare an array by saying: int x[5]
	- o The name x refers to the base **address** of the array
	- o You access elements of the array by giving the array name and an offset into the array, indexes start at **zero** – isn't CS fun! For example:  $a = x[3]$ ;
	- $\circ$  You can declare a pointer explicitly, and it initially points to nothing (NULL) as follows: int \*z; //declares a pointer to an integer and names it z.
	- o Pointers can be used to **indirectly** change the contents of a memory location, but to do so you must **dereference** the pointer to get at the data it points to.
	- $\circ$  For example \*x = 5 //change the value to which x points, to 5
	- o You can get the address of a variable by prefixing it with an ampersand.
	- o An equivalent statement to  $j = r[3]$ , is  $j = *(r+3)$
- You can also **type cast** values to explicitly interpret their values a certain way
- What do the following things do?

int  $*A$ ,  $*B$ ;  $int C=1$ ,  $D=2$ ;  $A = \&C$ ;  $B = \&D$ ; //ints are 4 bytes long, shorts are 2 bytes long

printf(" $A+B=$ %d\n", $A+B$ ); printf("A+B=%d\n".\*A+\*B);

printf(" $A = \frac{9}{d} \cdot n$ ", (short)(\*A)); printf(" $A = \frac{9}{d} \ln$ ", \*((short \*) A)); printf(" $A = \frac{9}{d} \cdot \frac{\pi}{(short * )A + 1)}$ ;

#### **C constructs/statements**

*Conditional*  If(condition){ …do some thing… } else if (some other condition){ …do something else… } else { …if nothing else do this… }

#### *Selection*

```
• A convenient way of "decoding"
```

```
switch(variablename){ 
case value1: //if variablename == value1...
        …some statements… 
        break; 
case value2: //if variablename == value2...
        …some other statements… 
        break; 
… 
default: //if the variablename's value is not listed 
        …do some other values…
```

```
}
```
#### *Loops*

- The usual loop constructs,  $for(i=0;i,  $do\{... \}$ while(condition),$ while(condition) $\{...\}$
- Probably don't need to write any loops for your project

## **Bit Manipulation**

- How do you set the i<sup>th</sup> bit of x?  $x = x \mid (1 \le i);$
- How do you clear the i<sup>th</sup> bit of x?  $x = x \& \sim (1 \le i);$
- Figure out whether i<sup>th</sup> bit of x is set?  $(x&(1<?1:0;$
- What does ((signed)  $(x \le 16)$ )>>16 do?